# NIKA Pipeline output products v1

The NIKA collaboration and IRAM

February 19, 2014

#### Abstract

This note describes the data products that the NIKA collaboration intends to provide to external observers for the first NIKA open time observations in February 2014. These products are the calibrated Time Ordered Information, the maps, calibration results (such as the measured beam) and log files. We also describe the NIKA data specifically produced for the IRAM IMBFITS files.

### 1 NIKA data for IMBFITS

A subset of the raw NIKA data is included in the NIKA IRAM IBMFITS files that contain also pointing and extra observation information. These NIKA data in extension Params, include detector information in the form of parameters and flags for each detector. Important parameters are described here: in the header,  $AF \sim MOD$  or  $BF \sim MOD$  give the frequency (Hz) of the modulation. Table data contain:  $NUMDET$ , the KID official name,  $Array (= 1 \text{ or } 2, \text{ for } 1 \text{ and } 2 \text{mm channels}), ACQ\_BOX$  (0 or 1, the electronic readout box index), FREQUENCY the frequency (decaHz) of the tone,  $WIDTH$  the width of the resonance (decaHz),  $T Y P E$  is (= 0 for non-existent KID (that should not happen as data are not transmitted, =1 for useable KIDs,  $=2$  for OFF-resonance tones,  $\geq 3$  KIDs with problems) and finally K FLAG will contain another diagnosis (Flags per scan are similar to the definition given in the next section, Table 2) .

We also provide Raw Time Ordered Information (rTOI) including common data (sample number and MJD) and detector data. In terms of detector data, in extension IMBF-backendNIKAxmm (with  $x = 1$  or 2, per subscan), we include for each detector and for each sample the raw in phase  $(I)$  and in quadrature  $(Q)$  values of the transmission of the detector and their derivatives  $(dI \text{ and } dQ)$ , the transformed quantities  $R$  and  $PF$  in Hz that are an estimate of the change of the resonance frequency of the detector (the basic quantity needed to be projected on the sky), F tone which is the frequency of the KID tone, and F  $res$  that is an estimate of the resonance total frequency of the detector, which is linear with the total power but of lower accuracy, so it is used only for opacity corrections. Only data for valid detectors are included.

# 2 Clean Time Ordered Information

The Clean Time Ordered Information (cTOI) is provided for both wavelengths (1 mm and 2 mm) in FITS files named IRAM TOI scan 1mm.fits and IRAM TOI scan 2mm.fits where scan is scan defines the observed scan using year + month + day + s + scan number (e.g. IRAM\_TOI\_20121120s0161\_1mm.fits). These TOI FITS files include both detector and common data as given in Tab. 1. They are written in the first extension of the file. This is done within the NIKA analysis pipeline after point-source calibration and without any decorrelation nor filtering. Not that glitches are flagged and interpolated in order not to bias spectral properties of the timelines. Along with calibrated TOI for each detector, we give the RA-DEC instantaneous pointings of each detector. For planets, the system is Az-El, the scan azimuth offset has already been corrected for the elevation cosine (true cartesian coordinates).

We also provide overall flags that are computed by summing power of two of all the type of flags as  $\text{Flag}_{\text{Total}} = \sum_{i} \text{Flag}_{i} \times 2^{i}$ , with  $\text{Flag}_{i}$  set to one if flagged and zero otherwise. In this way, the overall flag value,  $Flag_{Total}$ , can be expressed in a binary basis such that digits correspond to individual flags values Valid data samples have therefore an overall flag value of zero. The meaning of the flag index  $i$  is given in Tab. 2. For example, a data sample for a KID that is out of resonance and for which a glitch has been flagged will have an overall flag value of  $Flag_{Total} = 2^{0} + 2^{3} = 9$ . This is equivalent to 0001001 in a binary basis, in which we identify the digit to the corresponding flag according to Tab. 2.

### 3 Maps

We provide maps as FITS files for all the individual scans and a combination of scans per source. The latter is computed by excluding anomalous scans, for which we estimate the quality to be significantly poor and would reduce the quality of the final combined map. Individual scan files are

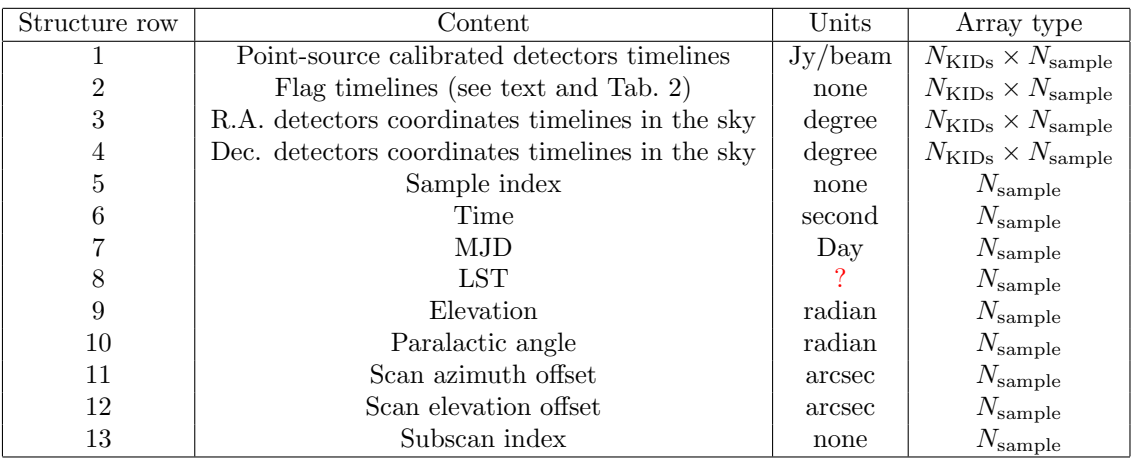

Table 1: Time Ordered Information FITS files content.  $N<sub>KIDs</sub>$  represents the total number of valid detectors and  $N_{\text{sample}}$  the number of samples in the file.

named with respect to the observed source and the scan number as IRAM\_MAP\_source\_scan\_1mm.fits and IRAM MAP source scan 2mm.fits (e.g. IRAM MAP DR210H 20121120s0161 2mm.fits). TCombined maps are named as IRAM\_MAP\_source\_combined\_1mm.fits and IRAM\_MAP\_source\_combined\_2mm.fits (e.g. IRAM MAP DR21OH combined 2mm.fits). Three maps are provided in extension 0 of the FITS files and ordered in the following order: surface brightness map (opacity corrected), standard deviation map, and exposure time per pixel (hit map normalized by sampling frequency). The list of the detectors and the scans used to compute the maps are given in extension 1 of the FITS file for both individual scan maps and combined maps. More detailed information is given in tables 3 and 4. We highlight in the following the main issues concerning the map making:

- The standard coordinate system used is Ra.–Dec. (tangential projection: RA—TAN, DEC–TAN) but Azimuth–Elevation maps are done for planets.
- We use a nearest grid point projection with a pixel size of 4 arcsec (this can be adjusted by request).
- A predefined header for map projection can be used upon request if provided by the observers
- Pixels of the maps that have not been sampled are set to dNaN for the flux maps and zero for the time per pixel maps (see Tab. 3). Pixels with less than two measurements are set to dNaN for the standard deviation maps.
- Zero level is set in all detectors timelines outside the source before combining them.
- Timelines are weighted by the inverse variance of the noise, which is computed outside the source.
- In the case of point source data, electronic and atmospheric contributions to the data are decorrelated using the standard method described in [1]. Basically, a common-mode timeline is built by averaging all timelines and avoiding on-source detectors at any sample. The common-mode is first scaled to each detector and then subtracted from the timelines using a simple regression procedure.
- For extended source data two decorrelation methods can be used. The first of them minimizes the noise but removes large scale structures. It is based on the same common-mode method described above but no masking the source. The second one is based in an iterative procedure. First, a simplified map is constructed using the former method so that the location of the source can be infered. Then this information is used to mask the source when computing the common-mode. This method preserves large scales (up to the size of the array) but is noisier. Both methods are described in [1].

### 4 Calibration results

The calibration procedure is described in [1]. The main outputs associated to this procedure are listed below.

#### 4.1 Spectral bandpasses

The spectral bandpasses are given for both frequencies in NIKA bandpass.fits. The first extension contains the 1.25 mm channel and the second extension contains the 2.05 mm channel. For both wavelengths, we provide the sampled frequency in GHz, the corresponding NIKA bandpass transmission and error, and a typical atmospheric transmission model for 2 mm of precipitable water vapor above the telescope. Note that the NIKA bandpass transmission is measured using a Martin-Puplett Interferometer with a Rayleigh-Jeans spectrum. Hence, color corrections have to be computed using a Rayleigh-Jeans spectrum as reference.

| Flag label $i$ | Flag power     | Flag type                          | Dependency         |
|----------------|----------------|------------------------------------|--------------------|
| $\mathbf{0}$   |                | Glitch in the reconstructed flux   | KID and sample     |
|                | $\overline{2}$ | Off resonance tone                 | KID                |
| $\overline{2}$ | 4              | Saturated KID                      | KID.<br>and sample |
| 3              | 8              | Out of resonance KID               | <b>KID</b>         |
| 4              | 16             | Resonance overlap                  | KID                |
| 5              | 32             | Cross talking detector             | KID                |
| 6              | 64             | Anomalous detector to be discarded | KID                |
| 7              | 128            | $RFdIdQ$ is not well computed      | Sample             |
| 8              | 256            | Not a proper part of the scan      | Sample             |
| 9              | 512            | Large pointing error               | Sample             |
| 10             | 1024           | KIDs tuning                        | Sample             |
| 11             | 2048           | Anomalous scan speed               | Sample             |
| 12             | 4096           | Frequency scanning                 | Sample             |
| 13             | 8192           | Frequency scanning blanking        | Sample             |
| 14             | 16384          | FPGA frequency change              | Sample             |
| 15             | 32768          | Tuning error                       | Sample             |
| 16             | 65536          | Wrong resonance                    | Sample             |
| 17             | 131072         | Lost resonance                     | Sample             |
| 18             | 262144         | Scan status                        | Sample             |

Table 2: Description of the meaning of flags. See [2] for more details on the KIDs transfer function. The flag value of  $2^i$  corresponds to the flag type given in the table (see text for more details). Valid (to be projected on the map) data will have a total flag value of zero.

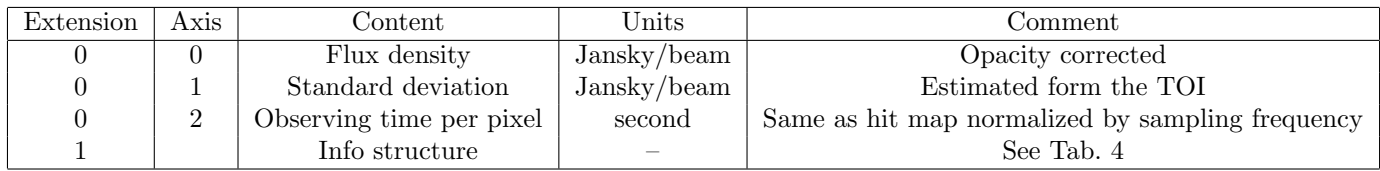

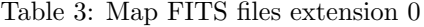

#### 4.2 Unit conversion coefficients

Unit conversion coefficients are given for both wavelengths in the file NIKA unit conversion fits. The first extension contains the 1.25 mm channel and the second extension contains the 2.05 mm channel. The following conversion factors are provided by integrating the corresponding spectra over the NIKA bandpasses:

- $\bullet\,$  K<sub>CMB</sub> to K<sub>RJ</sub>
- Compton parameter  $y$  to  $K_{\text{CMB}}$
- $K_{RJ}$  to Jy/beam
- Jy/beam to Jy/sr accounting for the main beam only

#### 4.3 Average beams

Maps of the strong point sources (e.g. planets), used by external observers for calibration/focus/pointing, will be used to measure the beam at  $1.25$  mm and  $2.05$  mm. This will be done for the total map (all detectors combined) and up to 60 arcsec. We will also compute the solid angle covered by the beam as a function of angular radius. These values are included in the FITS file named NIKA beam.fits. The explicit content of these files is given in Tab. 5.

### 4.4 Focal plane: projection of the array in the sky

Main focal plane properties are given in the file NIKA focal plane.fits. Values in extension 0 and 1 are for the 1.25 mm and 2.05 mm channels, respectively. The file includes:

- Position of the KIDs with respect to the telescope pencil beam in Nasmyth coordinates along the X axis.
- Position of the KIDs with respect to the telescope pencil beam in Nasmyth coordinates along the Y axis.

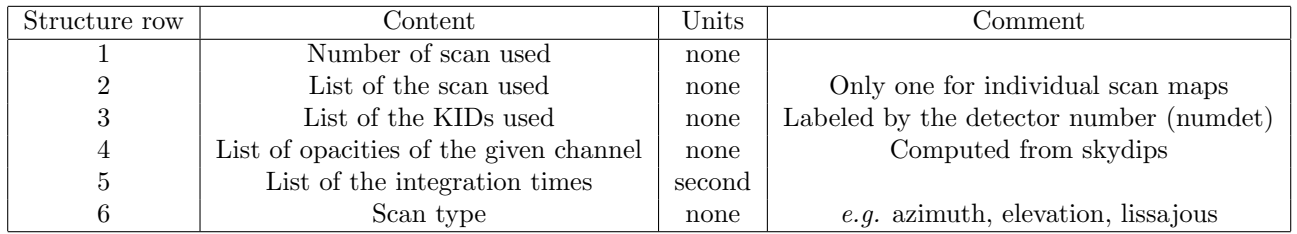

#### Table 4: Map FITS files extension 1.

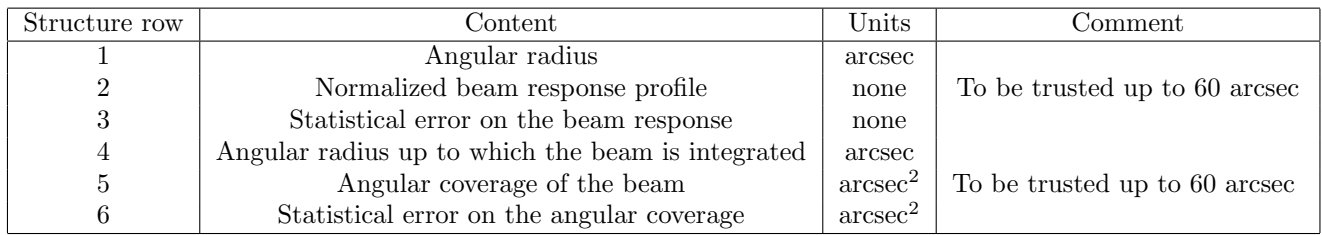

Table 5: Beam FITS files content. Values in extension 0 and 1 are for the 1.25 mm and 2.05 mm channels, respectively.

- An estimate of the beam FWHM fitted for all detectors with an elliptical gaussian beam.
- An estimate of the beam FWHM along the X axis, fitted for all detectors with an elliptical gaussian beam.
- An estimate of the beam FWHM along the Y axis, fitted for all detectors with an elliptical gaussian beam.

### 5 Instrument performance

A summary of basic instrumental performance will be provided in the form of an ascii table.

# 6 Log file

For every scan, we produce a log file  $logfile\_scan.txt$  (e.g. logfile 20121120s0162.txt) that contains the list of parameters given in Table 6. This file will also give the list of parameters used in the processing described above (see talbe 7).

### 7 Data delivery

The IMBFITS files and the clean calibrated TOI are archived by IRAM and can be provided on request. Calibration products will be available on the NIKA wiki page: http://www.iram.es/IRAMES/mainWiki/NIKA/Main

The maps, associated figures and logfiles, are delivered to each project account under :

/vis/xxx-13/observationData/nika

where xxx-13 is your project number. During the run, the products of a preliminary offline reduction will be provided as version v0. Then a version v1 will be delivered within a month. Observers may contact their respective NIKA instrument friend of project for information regarding the offline processing (http://www.iram.es/IRAMES/mainWiki/Continuum/PoolOrganization/1stNIKApool). Depending on feedbacks, a version v2 may be needed.

### References

- [1] Performance and calibration of the NIKA camera at the IRAM 30 m telescope, A. Catalano et al., arXiv:1402.0260.
- [2] Calvo, M., Roesch, M., Désert, F. X., et al., Improved mm-wave photometry for kinetic inductance detectors, 2012, A&A

| Variable                  | Unit                       | Comment                              |
|---------------------------|----------------------------|--------------------------------------|
| Scan number               | none                       | e.g. 20121120s0161                   |
| Object                    | none                       |                                      |
| $\tau_{1.25mm}$           | none                       | Measure with NIKA using skydips      |
| $\tau_{2.05\text{mm}}$    | none                       | Measure with NIKA using skydips      |
| Integration time          | second                     | On-source time                       |
| Scan type                 | none                       | $e.g.$ azimuth, elevation, lissajous |
| Mean elevation            | radian                     |                                      |
| Mean paratactic angle     | radian                     |                                      |
| Mean LST                  | I don't know               |                                      |
| Mean MJD                  | I don't know               |                                      |
| R.A. pointing coordinates | $degree - arcmin - arcsec$ |                                      |
| Dec. pointing coordinates | $degree - hour - second$   |                                      |
| $\rm IRAM$ 30-m latitude  | degree                     |                                      |
| IRAM 30-m longitude       | degree                     |                                      |
| IRAM 30-m altitude        | meters                     |                                      |
| <b>DIR</b>                |                            |                                      |
| <b>FILE</b>               |                            |                                      |
| <b>OPERATOR</b>           |                            |                                      |
| <b>OBSID</b>              |                            |                                      |
| <b>PROJID</b>             |                            |                                      |
| <b>AZ_DEG</b>             |                            |                                      |
| <b>EL_DEG</b>             |                            |                                      |
| PARANGLE_DEG              |                            |                                      |
| <b>DATE</b>               |                            |                                      |
| <b>N_OBS</b>              |                            |                                      |
| <b>N_OBSP</b>             |                            |                                      |
| <b>OBSTYPE</b>            |                            |                                      |
| <b>SYSOFF</b>             |                            |                                      |
| XOFFSET_ARCSEC            |                            |                                      |
| YOFFSET_ARCSEC            |                            |                                      |
| <b>SWITCHMODE</b>         |                            |                                      |
| FOCUSX_MM                 |                            |                                      |
| FOCUSY_MM                 |                            |                                      |
| <b>FOCUSZ_MM</b>          |                            |                                      |
| PRESSURE_HPA              |                            |                                      |
| <b>TAMBIENT_C</b>         |                            |                                      |
| REL.HUMIDITY_PERCENT      |                            |                                      |
| <b>WINDVEL_MPERS</b>      |                            |                                      |
| TIPTAU225GHZ              |                            |                                      |

Table 6: Log file parameters.

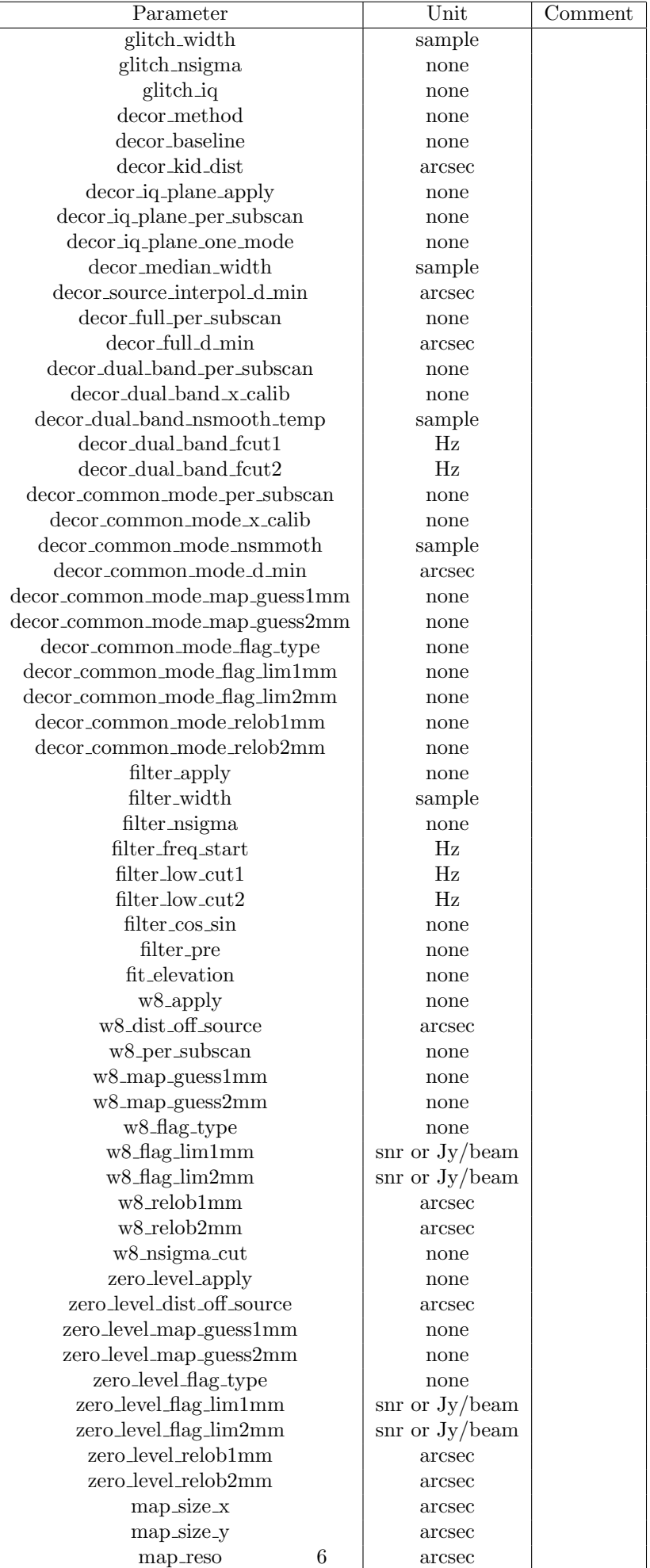

Table 7: Processing parameters.